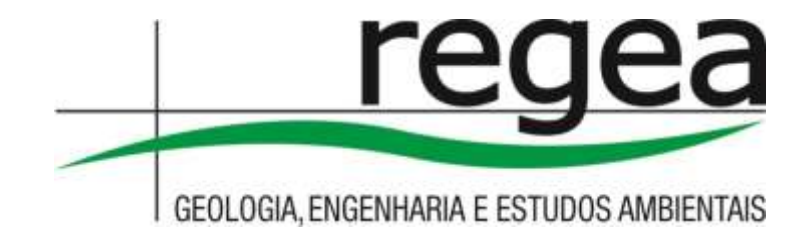

# **PLANO DE TRABALHO**

Mapeamento do uso e cobertura do solo em 2021 (1:50.000); relevo e APPs de relevo (1:50.000); e servidões administrativas na área cadastrável do CAR para toda a área definida nas Ordens de Serviço/OFB Nº 011, estado MG

Contrato nº:221029

Versão 1.0 Maio de 2022

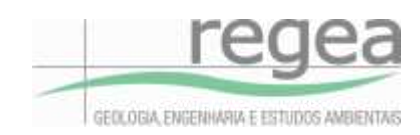

## **SUMÁRIO**

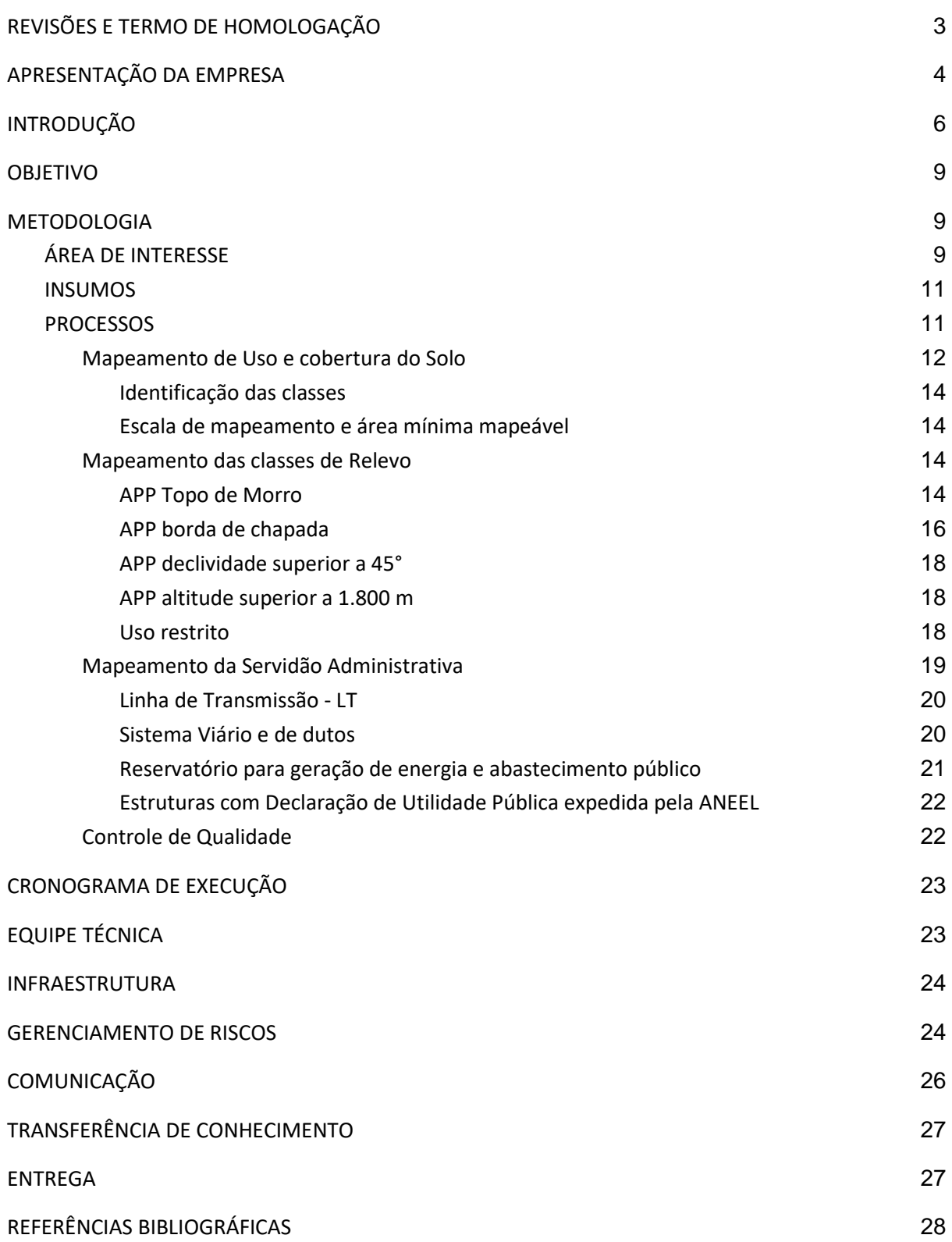

## <span id="page-2-0"></span>REVISÕES E TERMO DE HOMOLOGAÇÃO

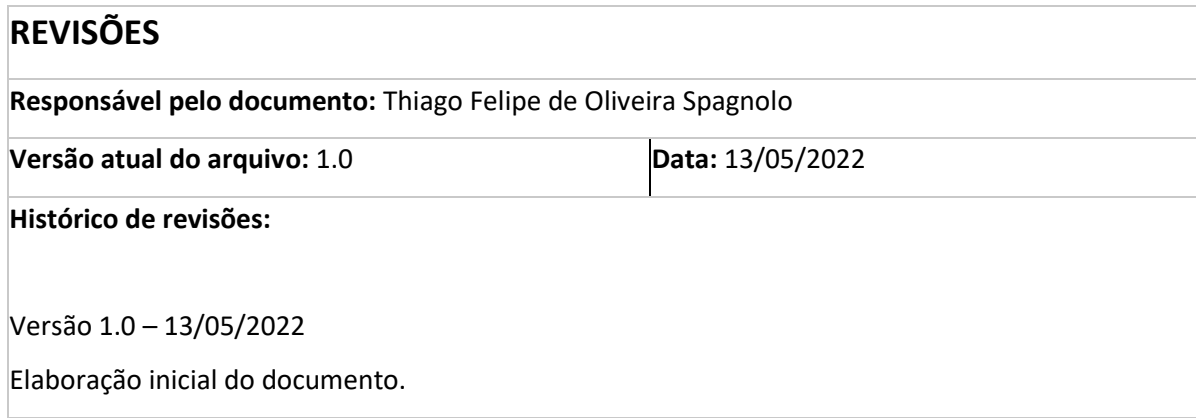

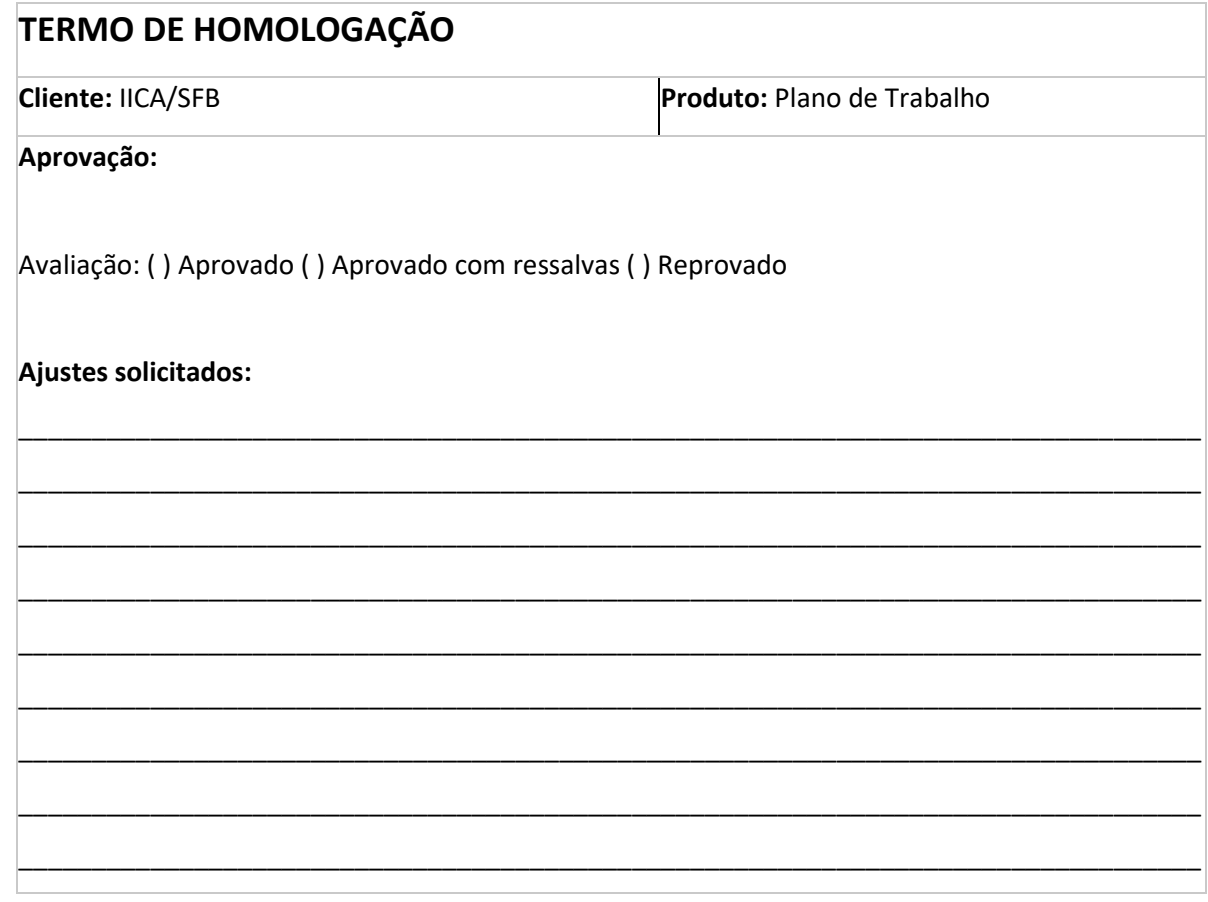

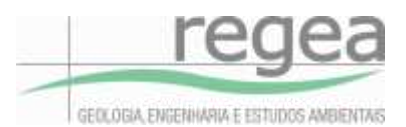

### **APRESENTAÇÃO DA EMPRESA**

<span id="page-3-0"></span>A REGEA, empresa de consultoria com mais de 20 anos de atuação no mercado, está capacitada para executar projetos nas áreas de geologia, engenharia, geotecnia, geoprocessamento e meio ambiente.

Com equipe composta por geólogos, geógrafos, engenheiros, biólogos, economistas, advogados, arquitetos, administradores de empresas e técnicos ambientais, a REGEA é composta por profissionais especializados, estando preparada para atuar de forma multidisciplinar integrada, buscando eficiência e excelência nos trabalhos desenvolvidos, com atenção à saúde e segurança e prezando a ética e transparência. O excelente gabarito profissional e a grande experiência da equipe da REGEA constituem o seu diferencial, e é uma das principais qualidades da empresa.

Sua expertise e qualidade na execução de projetos das mais diversas áreas são ratificadas pelos seus mais de 1.000 projetos executados em todas as regiões brasileiras, conforme observa-se na figura a seguir, e também pela certificação ISO 9001 mantida desde o ano de 2015.

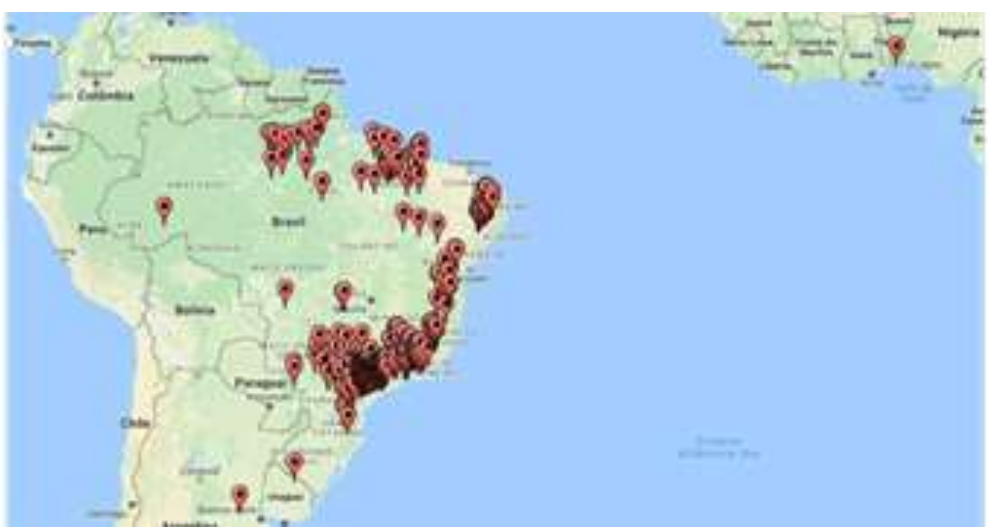

**Figura 1** - Localização dos projetos executados pela REGEA.

Sua área de atuação abrange os segmentos:

- Indústrias;
- Empresas de construção, incorporação, mineração e concessionárias (rodovias, ferrovias, dutos e obras lineares, edifícios e projetos de parcelamento do solo);
- Empresas e Concessionárias de abastecimento de água, saneamento, e de geração e distribuição de energia.
- Agências Governamentais e Poder Público; e

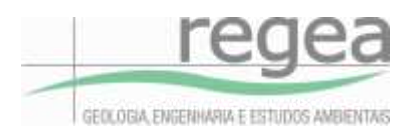

● Comitês de Bacia Hidrográficas, Consórcios Intermunicipais e demais Organizações Não Governamentais da sociedade civil.

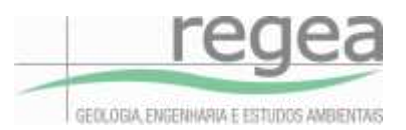

### <span id="page-5-0"></span>**1 INTRODUÇÃO**

O Cadastro Ambiental Rural (CAR) constitui-se na mais importante ferramenta de concretização da Lei Federal nº 12.651, de 25 de maio de 2012, que dispõe sobre a proteção da vegetação nativa. Trata-se de uma base de dados dinâmica, destinada a atender a múltiplas finalidades, com destaque para a integração das informações ambientais das propriedades e posses rurais brasileiras, e para o mapeamento e monitoramento da vegetação nativa. É um instrumento de suporte a diversas políticas públicas tangentes ao planejamento ambiental e econômico do imóvel rural e da paisagem, ao controle e combate ao desmatamento, e à concessão de crédito rural, o que afeta, de conseguinte, o sistema financeiro brasileiro.

O registro das informações no Cadastro Ambiental Rural (CAR) é obrigatório para todos os imóveis rurais, com a finalidade de integrar as informações ambientais das propriedades e posses rurais referentes à situação das Áreas de Preservação Permanente (APP), das áreas de Reserva Legal, das florestas e dos remanescentes de vegetação nativa, das Áreas de Uso Restrito e das áreas consolidadas. O CAR é um importante instrumento de geração e integração de informações ambientais dos imóveis rurais do Brasil, compondo base de dados para controle, monitoramento, planejamento ambiental e econômico, servindo também para o combate ao desmatamento ilegal no território nacional, sendo gerenciado e coordenado pelo Serviço Florestal Brasileiro (SFB). O Sistema de Cadastro Ambiental Rural (SICAR) foi criado para gerenciamento das informações ambientais dos imóveis rurais declarados no CAR no âmbito federal. O SICAR é constituído de uma plataforma de base de dados onde são cadastradas e registradas todas as informações do CAR do País.

Até dezembro de 2020, o CAR já apresentava mais de 7 milhões de imóveis rurais registrados, abrangendo uma área cadastrada de cerca de 570 milhões de hectares, contendo suas informações de áreas de preservação permanente, de reserva legal e de uso restrito, além de áreas rurais consolidadas e remanescentes de vegetação nativa. Com essas informações é possível diagnosticar a situação de regularidade ambiental de cada um dos imóveis rurais, com vistas a identificar passivos ambientais e/ou ativos florestais que possam ser objeto de outros programas ou políticas públicas, como os Programas de Regularização Ambiental (PRA), as Cotas de Reserva Ambiental (CRA) e os programas de Pagamentos por Serviços Ambientais (PSA).

No entanto, tendo em vista que os dados do CAR são declaratórios, faz-se necessário, por parte do poder público, uma análise prévia das informações declaradas com vistas a garantir sua integridade e/ou sua completude, para continuidade da implantação dos instrumentos do Código Florestal Brasileiro. Essa análise dos dados declarados no CAR é de responsabilidade do órgão estadual, distrital ou municipal competente e, ao Serviço Florestal Brasileiro (SFB), compete apoiar a implantação da análise, enquanto órgão gestor do Sistema de Cadastro Ambiental Rural (SICAR).

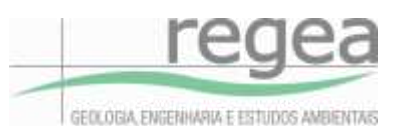

Considerando que a análise individualizada de todos os dados registrados no CAR seria inviável devido à lentidão e ao custo elevado, o SFB definiu ações de melhoria do fluxo de análise do CAR por meio de uma proposta denominada Análise Dinamizada do CAR. Essa solução consiste na automatização do processo de análise por meio de cruzamentos espaciais dos dados ambientais declarados no CAR, como remanescentes de vegetação nativa, hidrografia e área consolidada, entre outras, com bases temáticas utilizadas como referência dessas informações, confeccionadas a partir de mapeamentos de uso do solo, hidrografia, relevo e servidão administrativa, em escala compatível com a escala do dado declarado e referência temporal suficiente para identificação de áreas consolidadas e do atual uso e cobertura do solo no imóvel rural. Além disso, foi também proposto um ambiente simplificado de retificação dos cadastros por meio da Central do Proprietário/Possuidor, em que o detentor do imóvel rural terá à disposição informações de referência para apoio na retificação de seus cadastros.

A Análise Dinamizada do CAR consiste na automatização do processo de análise por meio de cruzamentos espaciais entre dados ambientais declarados no CAR (remanescentes de vegetação nativa, hidrografia e área consolidada, entre outros) e Bases Temáticas de Referência. As Bases Temáticas de Referência (Uso e Cobertura da Terra, Hidrografia, Fitofisionomias da Amazônia Legal e Bases Temáticas Complementares) são inseridas no banco de dados do SICAR, onde serão utilizados nos cruzamentos entre os dados declarados pelos proprietários e posseiros rurais e os dados monitorados. O módulo de Análise Dinamizada do SICAR disponibilizará informações detalhadas possibilitando a identificação de inconsistências nas informações declaradas pelos proprietários e posseiros rurais e demais inconformidades relacionadas ao Uso e Cobertura da Terra nas propriedades cadastradas.

Os Sistemas de Informações Geográficas (SIGs) são instrumentos computacionais que permitem a realização de estudos complexos ao integrar dados de diversas fontes e ao criar banco de dados georreferenciados, tornando possível a automatização da produção de documentos cartográficos. A Análise Dinamizada do CAR executa processamentos de dados de forma automatizada, incluindo os Dados Declaratórios da base SICAR com as Bases Temáticas de Referência. Esses processamentos de dados geoespaciais permitem confrontar áreas de vegetação nativa declaradas com as áreas de vegetação nativa contidas nas Bases Temáticas de Referência, visando identificar inconsistências ou até mesmo passivos ambientais nos dados declarados.

O módulo de Análise Dinamizada realiza uma série de processamentos de dados espaciais. Ou seja, a partir dos dados de entrada tais como as Bases Temáticas de Referência, os dados Declarados, assim como limites de APPs geradas automaticamente pelo SICAR, são realizadas operações em ambiente SIG que geram dados de saída. Ao final da análise, um parecer técnico é gerado contendo

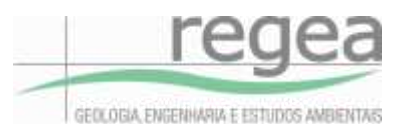

um relatório das inconsistências e inconformidades identificadas, bem como as formas de atuação para atendimento ou correção do que foi identificado.

Os resultados desses cruzamentos de informações, que geram dados geoespaciais como resultados de saída, serão denominados Parâmetros do Módulo de Análise Dinamizada do CAR. Esses parâmetros serão utilizados pelo sistema para identificar as inconsistências e inconformidades dos dados declarados do SICAR, bem como mostrar as formas de correção desses dados.

A solução da análise dinamizada do CAR foi proposta pelo SFB com o intuito de promover celeridade ao processo e viabilizar a operação da análise nas unidades federativas que adotam a plataforma do SICAR, sem prejuízo da realização da análise individualizada dos cadastros pelo órgão competente, de forma a impulsionar a implementação dos demais instrumentos previstos na Lei nº 12.651/2012 (Código Florestal Brasileiro).

Para que seja possível sua implantação nas unidades federativas, faz-se necessária a disponibilidade de mapeamentos temáticos de referência como um dos inputs no processo de análise. Essas bases temáticas precisam ser compatíveis com as características dos dados de entrada do CAR.

Tendo em vista que o poder público tem a responsabilidade legal de proporcionar o apoio técnico e jurídico para a inscrição dos imóveis rurais com até quatro módulos fiscais e de Territórios Tradicionais de Povos e Comunidades Tradicionais que façam uso coletivo do seu território no Cadastro Ambiental Rural, uma série de estratégias diferenciadas vêm sendo propostas para apoiar esse público-alvo. Tais iniciativas fundamentam-se no entendimento que regularidade ambiental significa redução do desmatamento, aumento da cobertura, do uso sustentável e do monitoramento da vegetação nativa e, por fim, redução, recuperação e enriquecimento das áreas degradadas. Esta estratégia contribuirá diretamente na redução das emissões líquidas de Gases de Efeito Estufa (GEE), na conservação de florestas e demais vegetações nativas, assim como de seus serviços ambientais.

Este projeto FIP-CAR tem como uma de suas atividades a elaboração de mapeamentos temáticos em sua área de abrangência, de forma a apoiar o processo de cadastramento e regularização ambiental de imóveis rurais e territórios tradicionais.

Neste sentido, cumprindo as especificações definidas no contrato IICA nº 221029, a REGEA Geologia, Engenharia e Estudos Ambientais Ltda. elaborou e apresenta este Plano de Trabalho para a realização do mapeamento do uso e cobertura do solo, hidrografia, relevo e servidões administrativas na área cadastrável do CAR para os estados da Bahia, Goiás, Tocantins, Maranhão, Piauí, Mato Grosso do Sul, Paraná, São Paulo, Mato Grosso, Minas Gerais e o Distrito Federal.

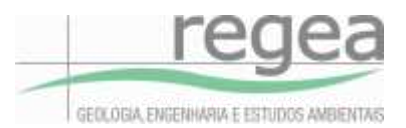

### <span id="page-8-0"></span>**2 OBJETIVO**

O presente Plano de Trabalho tem como objetivo apresentar de forma detalhada a metodologia a ser desenvolvida para a elaboração das bases temáticas de uso e cobertura do solo, servidões administrativas, e relevo (com áreas de preservação permanente e de uso restrito correspondentes), de acordo com as especificações técnicas do contrato IICA nº 221029, em apoio à implementação da análise do CAR, no âmbito do Projeto Regularização Ambiental de Imóveis Rurais no Cerrado (FIP-CAR).

Além da metodologia, o plano de trabalho visa apresentar o cronograma de execução do trabalho por ordem de serviço, a equipe técnica envolvida, a infraestrutura da empresa contratada (REGEA), metodologia para realizar o controle de qualidade, estratégias para gerenciamento de risco, plano de comunicação e ações para transferência de conhecimento.

### <span id="page-8-1"></span>**3 METODOLOGIA**

### <span id="page-8-2"></span>**3.1 ÁREA DE INTERESSE**

A área de estudo deste Plano de Trabalho está localizada no Estado de Minas Gerais, compreendendo a área cadastrável de 487.617 km², conforme Figura 2. Esta área foi definida pelo Órgão responsável pelo Cadastro Ambiental Rural – CAR do estado com apoio do Serviço Florestal Brasileiro.

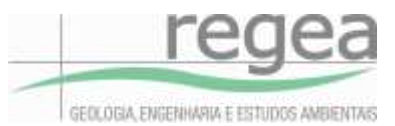

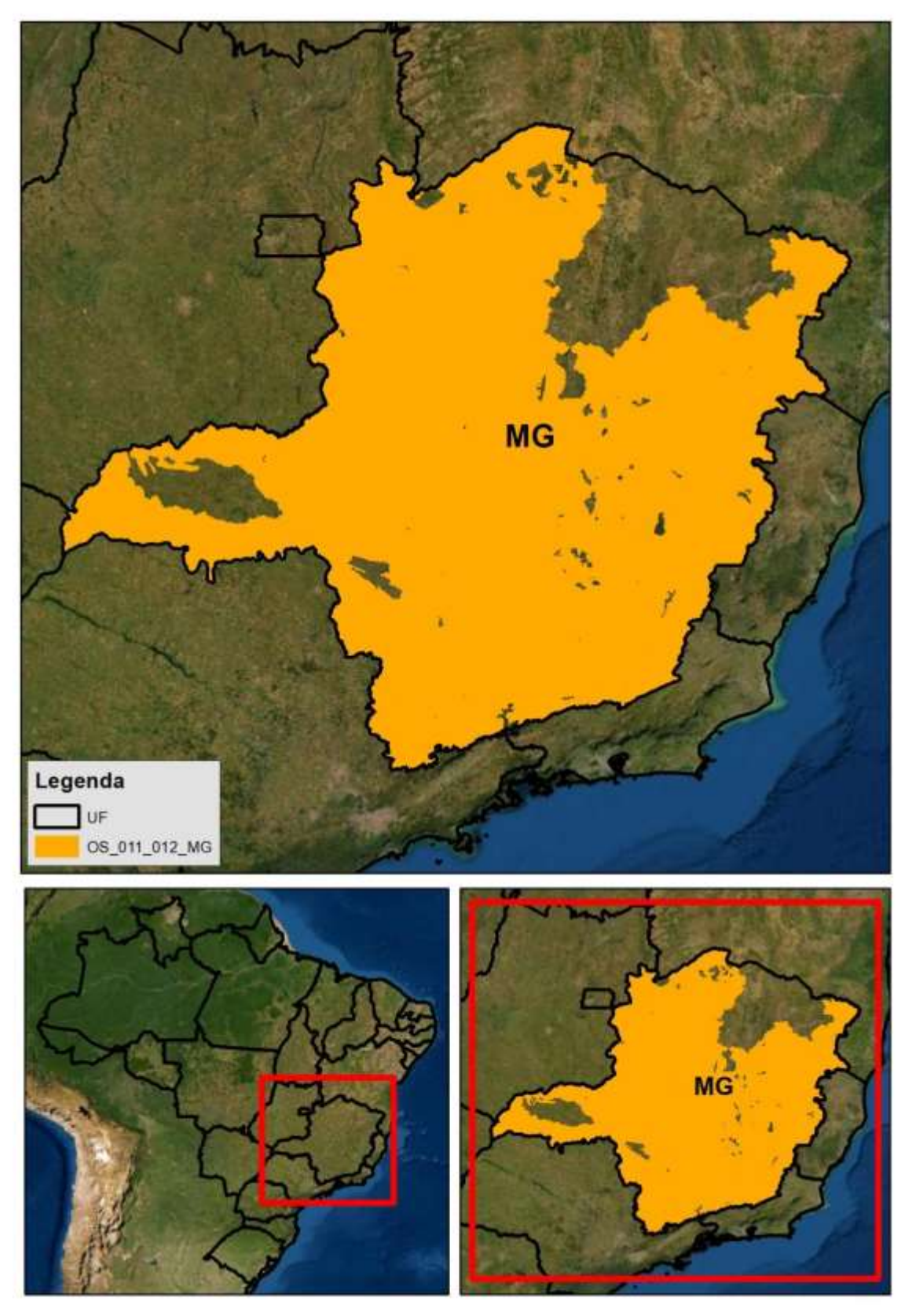

**Figura 2 -** Localização da área dos mapeamentos.

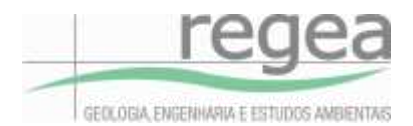

#### <span id="page-10-0"></span>**3.2 INSUMOS**

Para atender aos objetivos do presente contrato, serão utilizados os seguintes insumos como bases de referência para a elaboração dos produtos:

a) Para a classificação de uso e cobertura do solo de 2021 (1:50.000);

- $\bullet$  Imagens Planet 09/2021 (R, G, B, NIR);
- Imagens Spot 2008 (R, G, NIR);
- Coleção 6 do MapBiomas;
- Arquivos vetoriais (shp) do mapeamento da base de uso e cobertura do solo realizado para o Cadastro Ambiental Rural (CAR), com resolução espacial de 5 metros, contendo a classe de uso consolidado em 2008; e
- Classificação de uso e cobertura da Fundação Brasileira para o Desenvolvimento Sustentável (FBDS).
- b) Para o mapeamento de classes de relevo.
	- Imagens do Alos Palsar (12,5 metros).
	- Bases topográficas auxiliares quando fornecida pelos estados
- c) Para mapeamento de áreas de servidão administrativa
	- Imagens Planet 09/2021 (R, G, B, NIR);
	- Arquivo shapefile de estradas extraídas da base de dados do OpenStreetMap,
	- Arquivo shapefile do departamento Nacional de Trânsito (DNIT);
	- Arquivo shapefile do Ministério da Infraestrutura (MI); e
	- Arquivo shapefile de reservatórios para Abastecimento ou Geração de energia elétrica disponibilizado pelo Agência Nacional de Águas (ANA);
- d) Para fitofisionomias especiais na Amazônia Legal
	- Arquivo shapefile das fisionomias de vegetação do IBGE 2020;
	- Arquivos raster da classificação de uso e cobertura do solo do TerraClass; e
	- Coleção 6 do Map Biomas.

#### <span id="page-10-1"></span>**3.3 PROCESSOS**

Todos os insumos listados passarão por validação e pré-processamento para possibilitar sua utilização. Em um segundo momento, os dados serão importados para um banco de dados geoespacial Postgresql que possibilitará um acesso multi-usuários em uma base de dados única e

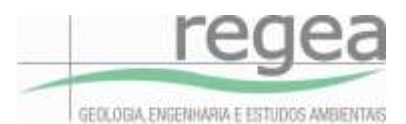

fracionado seguindo o grid. Após a adequação desta estrutura cada tema seguirá os seguintes passos metodológicos:

#### <span id="page-11-0"></span>**3.3.1 Mapeamento de Uso e cobertura do Solo**

Para a realização dos mapeamentos de uso e cobertura do solo, adotaremos como insumos imagens Planet disponibilizadas de forma gratuita pelo programa de satélite Norway's International Climate and Forests Initiative (NICFI), especificamente o PlanetScope que se trata de mosaicos de reflexo de superfície já prontos para análise, otimizados para análise científica e quantitativa, estes mosaicos oferecem uma representação analítica ou de informação de terreno de dados precisos do ponto de vista espacial com efeitos minimizados das características da atmosfera e dos sensores. Estes dados incluem o infravermelho que são adequados para uma variedade de índices de vegetação. O mosaico escolhido corresponde ao mês de setembro de 2021 com uma resolução 4,77m, que serão adquiridas em retângulos de 50 Km<sup>2</sup>.

A aquisição das imagens será realizada por meio de um código na plataforma na plataforma do Google Earth Engine, onde serão agrupadas as bandas padrão do Planet (Vermelho, Verde, Azul e Infravermelho) mais uma banda, que corresponde a uma máscara de vegetação, extraída da coleção 6 do MapBiomas no ano de 2008, que possibilitará a geração das classes que fazem referência a julho de 2008.

Com as imagens armazenadas em uma máquina local é realizada uma segmentação (Figura 3), que é o último processo realizado antes da classificação propriamente dita e pode ser entendida como a subdivisão da imagem em partes ou objetos constituintes por similaridade ou por descontinuidade (Figura 3), se aproximando de como esses aparecem na paisagem.

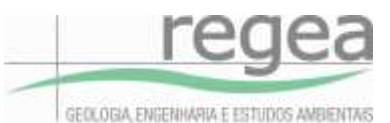

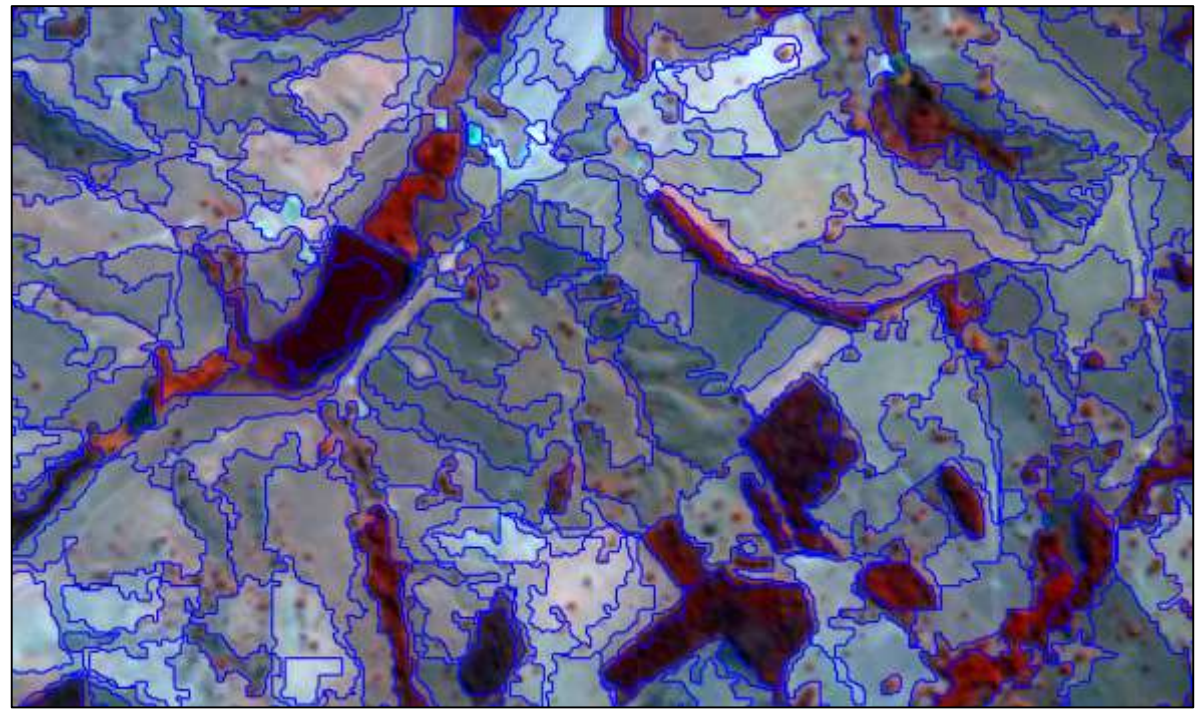

**Figura 3 -** Exemplo de segmentação em imagem Planet na composição falsa cor (R4-G2-B1).

Para a segmentação serão utilizados parâmetros de escala e de composição de homogeneidade. O parâmetro de escala define o máximo desvio padrão do critério de homogeneidade, no que diz respeito ao peso dado para as layers ou bandas da imagem. Já a composição de homogeneidade é composta por 4 critérios: cor, forma, suavidade e compacidade (Figura 4).

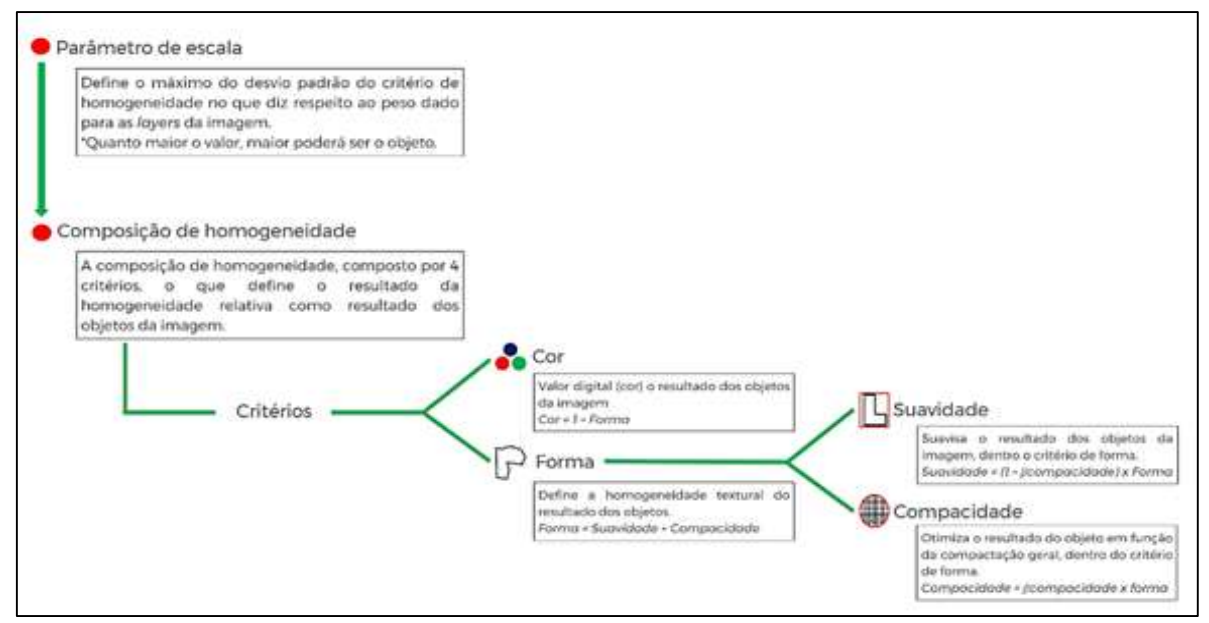

**Figura 4** - Parâmetros de criação de objetos durante a segmentação de imagens.

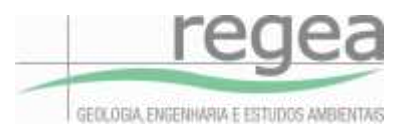

#### <span id="page-13-0"></span>*3.3.1.1 Identificação das classes*

As classes a serem mapeadas estão estabelecidas e detalhadas no edital, compreendendo área rural consolidada, remanescente de vegetação nativa atual, remanescente de vegetação nativa em 2008, vegetação nativa removida, curso d'água, vereda, manguezal, salgado, apicum, restinga, áreas úmidas, afloramento rochoso, praia e duna.

As localidades onde não constam todas estas classes deverão conter no mínimo as quatro classes básicas necessárias à análise dinamizada, são elas: área rural consolidada, remanescente de vegetação nativa atual, remanescente de vegetação nativa em 2008 e vegetação nativa removida.

#### <span id="page-13-1"></span>*3.3.1.2 Escala de mapeamento*

A base temática da cobertura e uso do solo e sua dinâmica de detecção de mudanças irá contemplar uma escala de mapeamento de 1:25.000. As edições serão realizadas considerando a escala de 1:10.000 a fim de atendermos a escala final.

A área que um objeto deve ter para que seja representado num mapa de maneira legível define o conceito de área mínima mapeável (MOTTA, 2010). Este conceito é adotado principalmente com a finalidade de eliminar a poluição visual de um mapa.

Será considerada a área mínima classificada de 0,1 ha (o procedimento de análise digital dos cadastros será realizado em escala de "trabalho" variável e muito maiores do que a escala cartográfica utilizada na imagem.). E então realizada edição manual da classificação corrigindo erros do processo de classificação na escala visual de trabalho 1:10.000.

#### <span id="page-13-2"></span>**3.3.2 Mapeamento das classes de Relevo**

#### <span id="page-13-3"></span>*3.3.2.1 APP Topo de Morro*

A metodologia de mapeamento da APP Topo de Morro proposta neste plano de trabalho, visa diminuir a subjetividade na identificação desses ambientes e possibilitar sua identificação de forma automatizada e no volume necessário para atendimento às demandas da análise do CAR.

No Inciso IX do Artigo 4° da Lei Federal 12.651/2012 é apresentada a definição dessas APP como:

*no topo de morros, montes, montanhas e serras, com altura mínima de 100 (cem) metros e inclinação média maior que 25º , as áreas delimitadas a partir da curva de nível correspondente a 2/3 (dois terços) da altura mínima da elevação sempre em relação à base, sendo esta definida pelo plano horizontal determinado por planície ou espelho d'água adjacente ou, nos relevos ondulados, pela cota do ponto de sela mais próximo da elevação;*

Trabalhos como de Oliveira e Filho (2013), Castro (2014) e Filho et al (2018) dedicam-se a estruturar formas de automatizar processos e mapear as APP topo de morro. Ponto comum entre

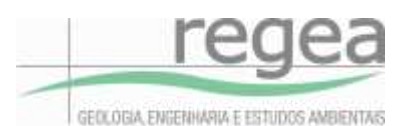

esses autores é que a depender do insumo base, pode-se obter diferentes resultados, variando conforme as características e precisão do Modelo Digital de Elevação – MDE.

No contexto deste Projeto, foi definido em edital a utilização de imagens ALOS PALSAR (JAXA/METI, 2015). A resolução espacial reamostrada é de 12,5 m, e o dado original, baseado em imagens SRTM possui resolução espacial de 30 m. O objetivo principal dessas imagens é compatibilizar um MDE para correção das imagens ALOS PALSAR, possibilitando ajustes de terreno e ortorretificação de imagens, baseado na altitude ortométrica obtida no modelo geoidal EGM96 e convertida para altitude elipsoidal WGS84. O dado é disponibilizado gratuitamente no endereço eletrônico: [https://vertex.daac.asf.alaska.edu/.](https://vertex.daac.asf.alaska.edu/)

#### *Identificação da base dos morros*

Etapa essencial da identificação das APP topo de morro é a definição da base dos morros. Isso é feito mapeando-se o talvegue e o interflúvio dos morros. O primeiro passo consiste em eliminar do MDE as depressões, locais onde, computacionalmente, é impossível determinar a direção do fluxo de escoamento da água. Com esse procedimento é obtido o MDE hidrologicamente consistente.

Após a eliminação das depressões, a próxima etapa é a delimitação da base dos morros. Esse processamento é realizado em ambiente SIG, a partir da determinação da direção do fluxo e delimitação de bacias com base em um MDE invertido. Com esse pressuposto, ao invés de se obter os divisores de drenagem, são gerados os fundos de vale, individualizando cada morro, conforme ilustrado na Figura 6.

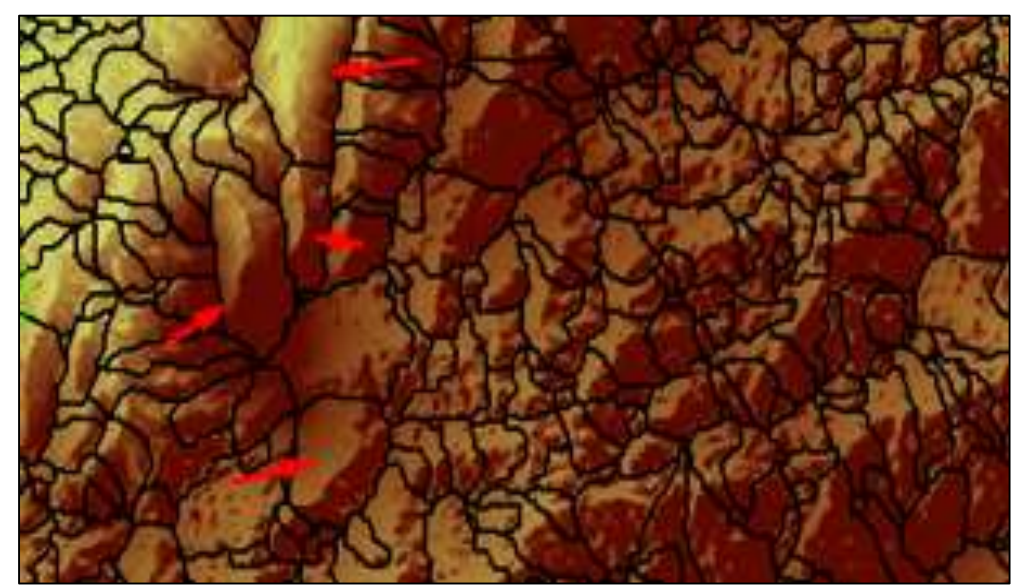

**Figura 6** - Delimitação da base dos morros. As setas indicam os morros individuais mais representativos.

*Declividade média dos morros*

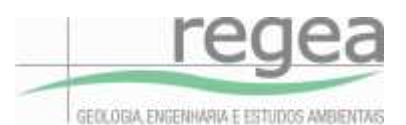

Um dos critérios para identificação das APP topo de morro é a declividade média superior a 25°. Para sua obtenção é gerado um *raster* com a declividade e em seguida, realizado um procedimento para que seja computado para cada morro, a declividade média, através do algoritmo zonal.

#### *Pontos de cela, altitude máxima, e altura*

Para cada morro é necessário identificar os pontos de sela e os cumes. E a partir da diferença entre esses, obter a altura - desnível entre o ponto de sela e o cume, que para atendimento do requisito da Lei, deverá ser de pelo menos 100 m.

Esse procedimento é realizado através do algoritmo zonal, aplicado sobre o MDE. Sendo armazenado para cada morro a altitude máxima e mínima, e, em seguida, a altura.

#### *Terço Superior*

O terço superior é determinado conforme Equação 1.

Terço Superior=HMax- ∆H3

Equação 1

Onde:

HMax é a altitude máxima do morro;

∆H é o desnível entre o ponto de cela e a altitude máxima;

3 é o denominador utilizado para identificação do terço superior

#### <span id="page-15-0"></span>*3.3.2.2 APP borda de chapada*

No Inciso VII do Artigo 4° da Lei Federal 12.651/2012 é apresentada a definição dessas APP como:

*VIII – as bordas dos tabuleiros ou chapadas, até a linha de ruptura do relevo, em faixa nunca inferior a 100 (cem) metros em projeções horizontais*

Como o Código Florestal não é preciso na definição desta categoria de APP, propõem-se utilizar a definição dos elementos apresentados na Resolução CONAMA n° 303 de 2002.

No Inciso XI e XII do Artigo 2° da Resolução CONAMA n° 303 de 2002 é apresentada a definição de dois importantes elementos no mapeamento dessa categoria de APP: tabuleiro ou chapada e escarpa, que equivale à linha de ruptura do relevo:

*XI - tabuleiro ou chapada: paisagem de topografia plana, com declividade média inferior a dez por cento, aproximadamente seis graus e superfície superior a dez hectares, terminada* 

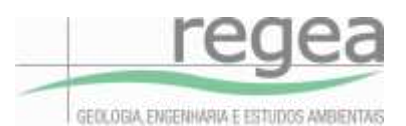

*de forma abrupta em escarpa, caracterizando-se a chapada por grandes superfícies a mais de seiscentos metros de altitude;*

*XII - escarpa: rampa de terrenos com inclinação igual ou superior a quarenta e cinco graus, que delimitam relevos de tabuleiros, chapadas e planalto, estando limitada no topo pela ruptura positiva de declividade (linha de escarpa) e no sopé por ruptura negativa de declividade, englobando os depósitos de colúvio que se localizam próximo ao sopé da escarpa;*

O primeiro passo, ilustrado na Figura 7, é a obtenção do mapa de declividade, e, em seguida sua reclassificação em intervalos, isolando-se áreas superiores a 10 hectares e com declividade média de até 6 graus.

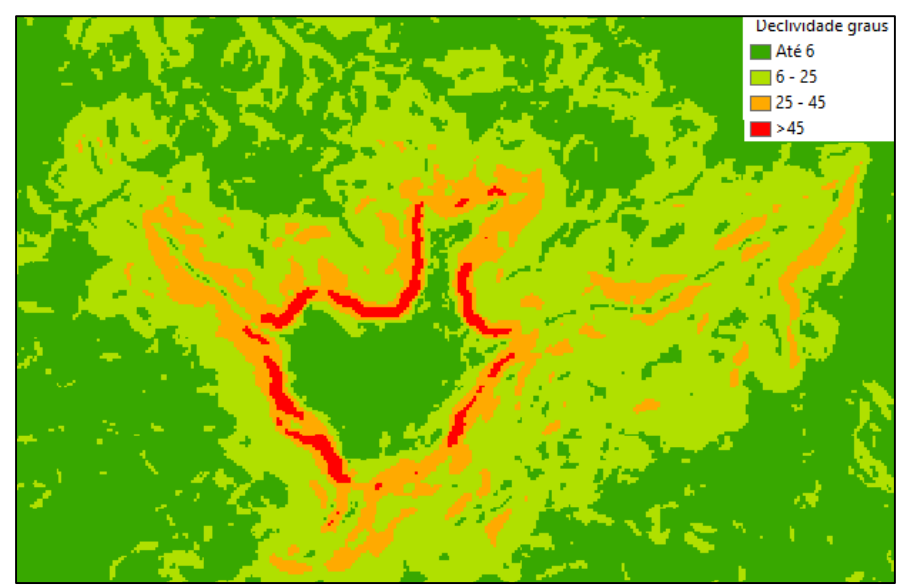

**Figura 7** - Declividade em graus

Em seguida, é feita a delimitação da escarpa, que são as áreas com inclinação superior a 45°. E a partir dessa, delimitada a APP – 100m partindo-se da ruptura do relevo, conforme ilustrado na Figura 9.

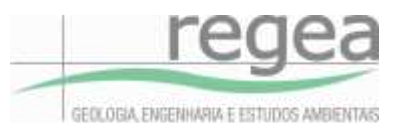

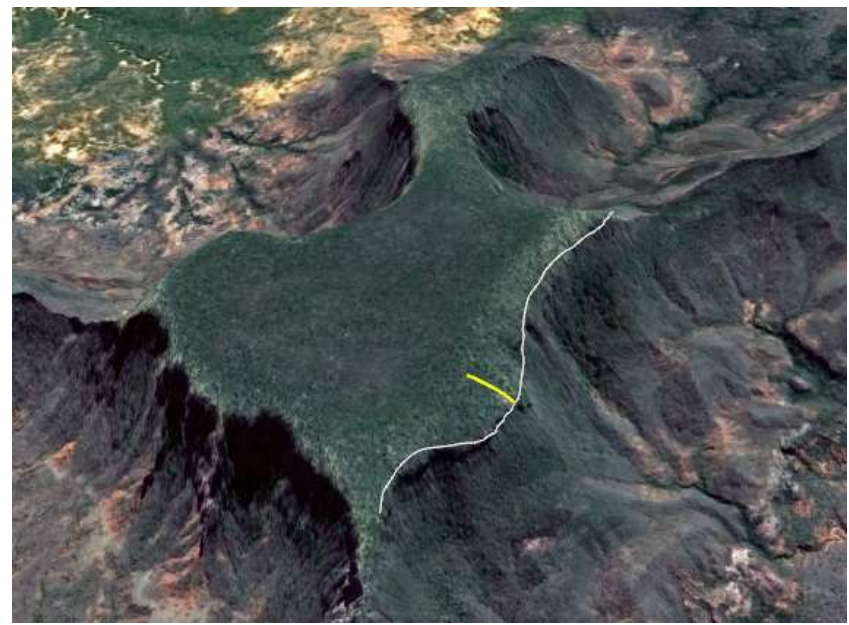

**Figura 8** - Representação da delimitação da APP Borda de Chapada e Tabuleiro. A linha amarela representa a distância de 100 m

#### <span id="page-17-0"></span>*3.3.2.3 APP declividade superior a 45°*

No Inciso V do Artigo 4° da Lei Federal 12.651/2012 é apresentada a definição dessas APP como:

*V - as encostas ou partes destas com declividade superior a 45°, equivalente a 100% (cem por cento) na linha de maior declive;*

Em ambiente SIG através da ferramenta *Slope*, é gerada a declividade em graus, que a seguir é reclassificada (*Reclassify*) isolando o intervalo de interesse: áreas superiores a 45° .

#### <span id="page-17-1"></span>*3.3.2.4 APP altitude superior a 1.800 m*

No Inciso X do Artigo 4° da Lei Federal 12.651/2012 é apresentada a definição dessas APP como: *X - as áreas em altitude superior a 1.800 (mil e oitocentos) metros, qualquer que seja a vegetação*

Em ambiente SIG, tendo como dado de entrada o MDE, é feita uma reclassificação (*Reclassify*) isolando o intervalo de interesse: áreas superiores 1.800 m de altitude.

#### <span id="page-17-2"></span>*3.3.2.5 Uso restrito*

No Capítulo III, Artigos 10° e 11° da Lei Federal 12.651/2012 é apresentada a definição das áreas de uso restrito como:

*Art. 10. Nos pantanais e planícies pantaneiras, é permitida a exploração ecologicamente sustentável, devendo-se considerar as recomendações técnicas dos órgãos oficiais de pesquisa, ficando novas supressões de vegetação nativa para uso alternativo do solo* 

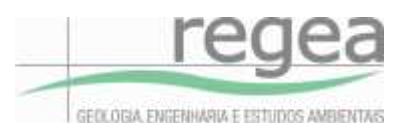

*condicionadas à autorização do órgão estadual do meio ambiente, com base nas recomendações mencionadas neste artigo. (Redação dada pela Lei nº 12.727, de 2012).*

*Art. 11. Em áreas de inclinação entre 25º e 45°, serão permitidos o manejo florestal sustentável e o exercício de atividades agrossilvipastoris, bem como a manutenção da infraestrutura física associada ao desenvolvimento das atividades, observadas boas práticas agronômicas, sendo vedada a conversão de novas áreas, excetuadas as hipóteses de utilidade pública e interesse social. (Vide ADIN Nº 4.903)*

Em ambiente SIG através da ferramenta *Slope*, é gerada a declividade em graus, que a seguir é reclassificada (*Reclassify*) isolando o intervalo de interesse (entre 25 e 45<sup>,</sup>).

#### <span id="page-18-0"></span>**3.3.3 Mapeamento da Servidão Administrativa**

O conceito de Servidão Administrativa é definido no inciso V, Art. 2° da Instrução Normativa n° 2/2014 do Ministério do Meio Ambiente – MMA, como:

*V - área de servidão administrativa: área de utilidade pública declarada pelo Poder Público que afetem os imóveis rurais.*

A área de Utilidade Pública tem sua definição no inciso VIII, Art. 3º da Lei Federal nº 12.651/2012, como:

*b) as obras de infraestrutura destinadas às concessões e aos serviços públicos de transporte, sistema viário, inclusive aquele necessário aos parcelamentos de solo urbano aprovados pelos Municípios, saneamento, gestão de resíduos, energia, telecomunicações, radiodifusão, instalações necessárias à realização de competições esportivas estaduais, nacionais ou internacionais, bem como mineração, exceto, neste último caso, a extração de areia, argila, saibro e cascalho; c) atividades e obras de defesa civil; d) atividades que comprovadamente proporcionem melhorias na proteção das funções ambientais referidas no inciso II do artigo 3º da Lei nº 12.651/2012; e; e) outras atividades similares devidamente caracterizadas e motivadas em procedimento administrativo próprio, quando inexistir alternativa técnica e locacional ao empreendimento proposto, definidas em ato do Chefe do Poder Executivo federal.*

Conforme definido na legislação citada, as principais feições mapeadas associadas à servidão administrativa são:

- Sistema viário, como ferrovia e rodovias;

- Distribuição e geração de energia elétrica, como Linha de Transmissão e Reservatório de Geração;

- Dutos: Gasoduto, oleodutos.

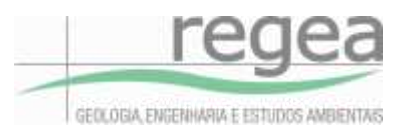

Ressalta-se que serão mapeadas as feições que dão origem à servidão administrativa, áreas em que claramente há o uso limitado da propriedade em razão da existência de infraestrutura de utilidade pública. Contudo, sua confirmação como área desapropriada, registrada em matrícula, fica a cargo do analista ambiental no momento da análise da documentação do CAR.

#### <span id="page-19-0"></span>*3.3.3.1 Linha de Transmissão - LT*

A NBR 5422 define as faixas de largura da servidão das LT de acordo a sua tensão, conforme dados apresentados na Tabela 1.

| Tensão (kV) | Largura (m)   Observação |                                              |
|-------------|--------------------------|----------------------------------------------|
| 69          | 12                       | 6 m para cada lado a partir do eixo da LT    |
| 138         | 16                       | 8 m para cada lado a partir do eixo da LT    |
| 230         | 35                       | 17,5 m para cada lado a partir do eixo da LT |
| 500         | 60                       | 30 m para cada lado a partir do eixo da LT   |

**Tabela 1** – Faixa de servidão considerada para LT

Os insumos base utilizados serão:

- Shapefile "enc\_trecho\_energia\_l" da base contínua do IBGE na escala 1:250.000;

- Shapefile da Agência Nacional de Energia Elétrica - ANEEL.

Em ambiente SIG, esses shapefiles serão sobrepostos às imagens referência para o Projeto, considerando a escala prevista em edital: 1:25.000. Será criado um shapefile para vetorização da feição, conforme representado na Figura 9.

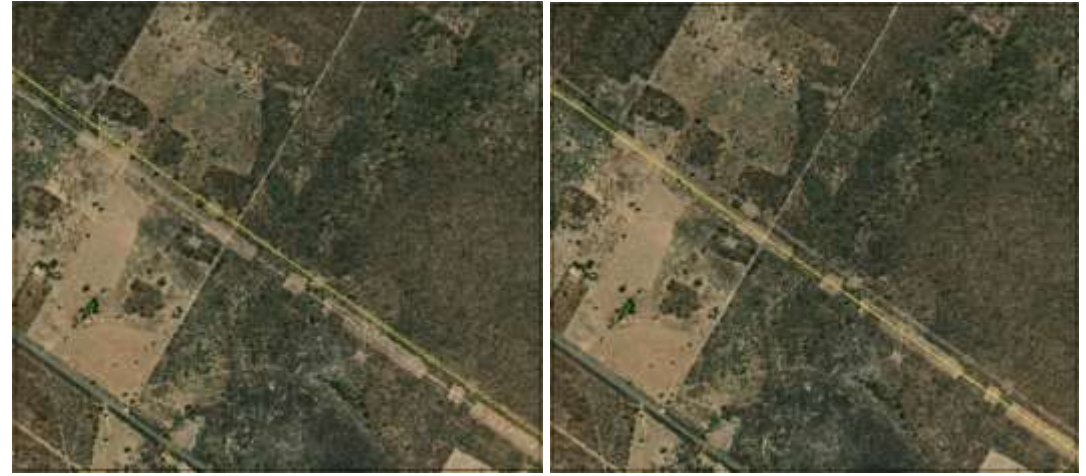

**Figura 9** - Exemplo de ajuste no shapefile de LT do IBGE: imagem da esquerda – linha tracejada em amarelo representa o eixo da linha; imagem da direita representa o eixo da linha casando com a imagem de referência.

#### <span id="page-19-1"></span>*3.3.3.2 Sistema Viário e de dutos*

Em relação às rodovias, ferrovias e dutos, deve-se respeitar uma distância mínima de 15 m para cada lado, a partir do eixo central, conforme definição da Resolução n° 9 de 12/08/2020 do DNIT, que cita a Lei Federal n° 6.766 de 19 de dezembro de 1979.

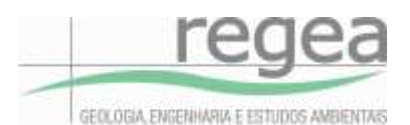

*VIII - faixa não edificável: área ao longo das faixas de domínio público das rodovias, de, no mínimo, 15 (quinze) metros de cada lado, em que não é permitido erguer edificações, podendo esse limite ser reduzido por lei municipal ou distrital até o limite mínimo de 5 (cinco) metros de cada lado, nos termos do art. 4º, inciso III, da Lei nº 6.766, de 19 de dezembro de 1979.*

Em ambiente SIG, os shapefiles referência (IBGE e DNIT), serão sobrepostos às imagens referência para o Projeto, considerando a escala prevista em edital: 1:25.000. Será criado um shapefile para vetorização da feição, conforme representado na Figura 11.

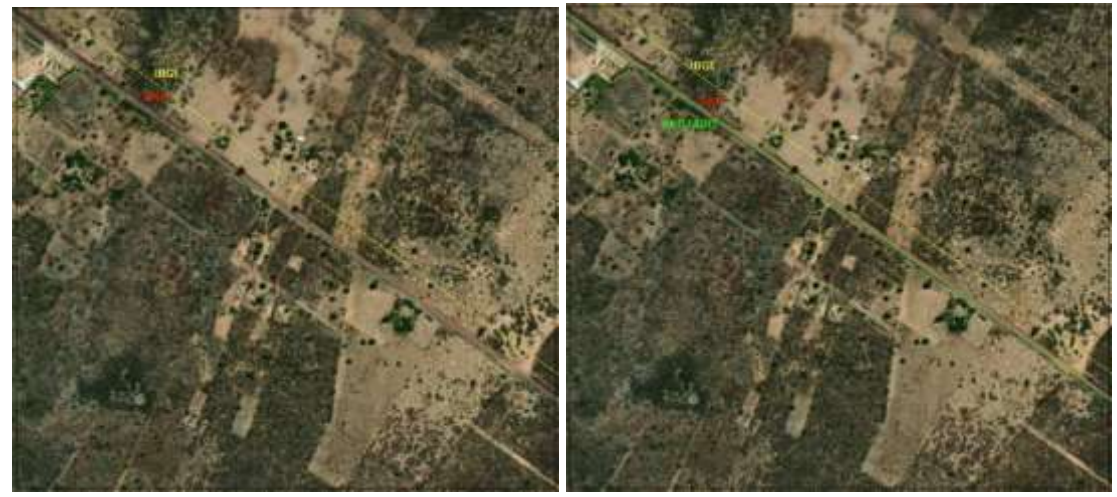

**Figura 11** - Exemplo da criação do shapefile de rodovia – imagem da esquerda representa em vermelho shapefile do DNIT, em amarelo shapefile IBGE. Imagem da direita, representada em verde, shapefile ajustado considerando a escala de 1:25.000.

Nas áreas densamente povoadas, com concentração de área edificada nos núcleos urbanos não será feito o ajuste, uma vez que é esperado que nessas áreas não ocorram atividades rurais passíveis de entrada no CAR.

#### <span id="page-20-0"></span>*3.3.3.3 Reservatório para geração de energia e abastecimento público*

Será considerado servidão administrativa uma faixa de 30 m no entorno dos reservatórios de geração de energia e de abastecimento público, conforme faixa mínima prevista para ambiente rural, conforme descrição dada pelo Artigo 5° da Lei Federal 12.651/2012:

*Art. 5º Na implantação de reservatório d'água artificial destinado a geração de energia ou abastecimento público, é obrigatória a aquisição, desapropriação ou instituição de servidão administrativa pelo empreendedor das Áreas de Preservação Permanente criadas em seu entorno, conforme estabelecido no licenciamento ambiental, observando-se a[ faixa mínima de 30 (trinta) metros e máxima de 100 (cem) metros em área rural, e a faixa mínima de 15 (quinze) metros e máxima de 30 (trinta) metros em área urbana.*

Os insumos base utilizados serão:

- Shapefile da Agência Nacional de Energia Elétrica – ANEEL

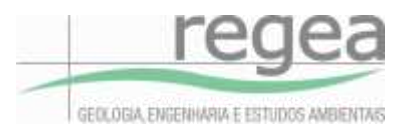

#### <span id="page-21-0"></span>*3.3.3.4 Estruturas com Declaração de Utilidade Pública expedida pela ANEEL*

No endereço eletrônico<https://sigel.aneel.gov.br/Down/> estão disponíveis limite das DUP – Declaração de Utilidade Pública expedidas pela Agência Nacional de Energia Elétrica – ANEEL. Nessas DUP estão empreendimentos como Subestações, Linhas de Transmissão e Reservatórios de geração de energia, além de suas estruturas acessórias, como áreas de empréstimo e bota-fora, canteiros de obras e linhas de distribuição. Todas as áreas constantes neste shapefile serão consideradas como servidão administrativa.

#### <span id="page-21-1"></span>**3.3.4 Controle de Qualidade**

Para aferir o produto final será realizado um controle de qualidade dos dados para que estes deverão estar padronizados conforme estabelecido previamente. O controle de qualidade será efetuado de forma sistemática em todos os mapeamentos aplicados para atender a escala de 1:25.000.

Uma das ferramentas para controle da qualidade do produto serão as regras de topologia onde serão identificados e corrigidos erros como, sobreposição total ou parcial de polígonos ou linhas e disjunção entre polígonos ou linhas. Também será verificada a existência de polígonos ou linhas agrupadas (multipart).

A avaliação da qualidade seguirá a metodologia proposta no Manual Técnico de Avaliação da Qualidade de Dados Geoespaciais – IBGE (2019) e o manual de Procedimentos de Inspeção de Qualidade de Bases Cartográficas Contínuas IBGE (2020), com amostragem aleatória de parcelas do lote, com tamanho da amostra definido de acordo com o tamanho do lote. Os elementos da qualidade analisados serão:

- **Completude** 
	- o Omissão
	- o Comissão
- Consistência lógica
	- o Consistência conceitual
	- o Consistência de domínio
	- o Consistência de formato
	- o Consistência topológica
- Acurácia temática
	- o Correção da classificação

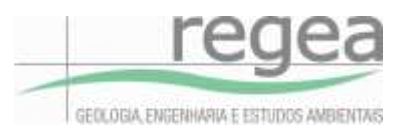

- o Acurácia dos atributos quantitativos
- Acurácia temporal

Também será necessária uma homogeneidade na edição, correção de classes iguais sem unir, contorno e delimitação de cada classe, área mínima e inconsistências de interpretação.

A avaliação da exatidão da classificação de cobertura do solo será realizada conforme o manual de procedimentos para a execução do controle de qualidade de mapeamentos temáticos no SFB, e deve atender um Índice Kappa com um valor superior a 0,85.

O controle de qualidade, além de todos estes itens mencionados, visa aferir toda estrutura de entrega, objetivando-se em padronizar, organizar e corrigir possíveis erros encontrados dentro do produto de entrega.

### <span id="page-22-0"></span>**4 CRONOGRAMA DE EXECUÇÃO**

Conforme apresentado no cronograma abaixo, a entrega do produto referente às bases temáticas da área de interesse da ordem de serviço 011, terá o prazo máximo de de nove semanas. Esse prazo se justifica pelo fato das primeiras ordens de serviço servirem como área piloto para calibração da metodologia apresentada, bem como dimensionamento das equipes. No entanto, vale destacar que a equipe da REGEA fará o possível para entregar o produto antes desse prazo máximo definido no cronograma, visando atender ao pedido da contratante para dar celeridade à execução do presente contrato.

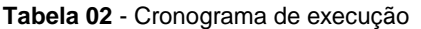

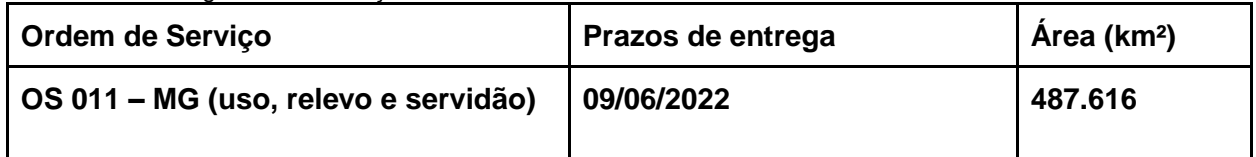

### <span id="page-22-1"></span>**5 EQUIPE TÉCNICA**

A equipe técnica da REGEA para executar os trabalhos definidos neste Plano de Trabalho será composta pelos seguintes profissionais (Tabela 3):

| Cargo       | Nome                               | Documento          |
|-------------|------------------------------------|--------------------|
| Coordenador | Thiago Felipe de Oliveira Spagnolo | CPF 991.788.691-53 |

**Tabela 03** - Equipe técnica da REGEA

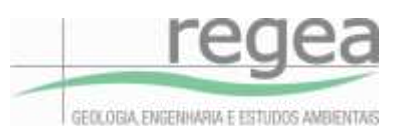

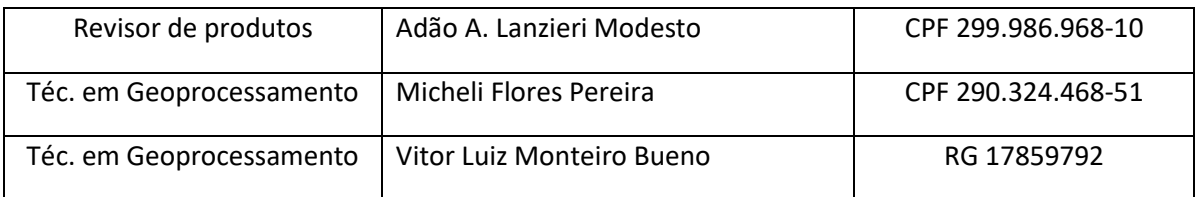

### <span id="page-23-0"></span>**6 INFRAESTRUTURA**

Com sede própria de cerca de 450 m² de área construída, localizada na Região do Butantã na capital paulista, a estrutura da empresa REGEA contempla espaço para a infraestrutura de TI (com 4 servidores, no breaks e switchs), área administrativa, almoxarifado de amostras e equipamentos de campo, além amplo espaço de escritório com aproximadamente 50 estações de trabalhos destinadas à execução dos serviços técnicos.

Além da infraestrutura física apresentada, contamos com um quadro próprio e de fornecedores de suporte de informática/servidores de modo a garantir a disponibilidade dos equipamentos em tempo integral para nossos técnicos executarem suas tarefas, priorizando a qualidade dos produtos.

Caso, ao longo dos trabalhos, seja verificada a necessidade de expansão da estrutura tanto física quanto humana, contamos com equipe capacitada e experiente para realizar a tarefa.

Para este projeto, está sendo montado um Banco de Dados PostGis, exclusivo, de modo a organizar todos os dados em uma base unificada e centralizada com controles de qualidade topológicos, realizados simultaneamente à definição das feições espaciais, além de um acompanhamento mais rápido pelo revisor do produto, possibilitando que algum erro seja corrigido antes de estar sedimentado no procedimento adotado pelo técnico de geoprocessamento.

Importante destacar que esse Banco de Dados estará alocado em uma máquina com no break e contará com Backups diários, de modo a reduzir ao máximo as chances de perda de trabalho realizado.

### <span id="page-23-1"></span>**7 GERENCIAMENTO DE RISCOS**

Considerando as fases do ciclo de vida do presente projeto, a fase execução é a que apresenta maiores desafios e possibilidades de risco. Dentre os riscos mapeados, os principais são: necessidade de ajustes na metodologia, mudanças nos insumos utilizados como dado de referência para o mapeamento, produtividade das equipes para o mapeamento de cada base temática, necessidade de aumentar a equipe para atender aos prazos, necessidade de troca de membros da equipe, tempo gasto com possíveis ajustes solicitados pelo órgão contratante antes da aprovação definitiva dos produtos entregue, burocracia interna do órgão para aprovação dos produtos entregues (SFB e pontos focais de cada estado) e prazo de pagamento das ordens de serviço por parte do IICA.

A análise qualitativa dos riscos mapeados nos permite aplicar técnicas e ferramentas para determinar o impacto desses riscos no cronograma de execução e no cronograma financeiro do projeto. Para que a equipe da REGEA esteja preparada para lidar com os riscos identificados e para mitigar qualquer impacto negativo que pudesse atrasar a execução do projeto, serão tomadas as seguintes ações:

1. Ajustes na metodologia: a equipe responsável pela execução do projeto é flexível em relação à necessidade de ajuste na metodologia e já vem testando diversas ferramentas (softwares), possibilidades de metodologia diferentes, assim como insumos (imagens de satélites) de diversas fontes, visando desenvolver uma expertise que permita produzir o mapeamento temático contratado considerando adaptações necessárias. A equipe tem como foco desenvolver formas de trabalho que possam otimizar o tempo de execução e melhorar a qualidade do dado final. Dessa forma, a equipe está apta a desenvolver o trabalho e alcançar o objetivo proposto, independentemente da necessidade de ajustes na metodologia.

2. Mudanças nos insumos utilizados como dado de referência para o mapeamento: para o presente trabalho, serão utilizados diversos insumos como referência para os mapeamentos, incluindo imagens de satélite de diversos sensores. Caso surja um dado novo com melhor resolução espacial ou melhor qualidade durante a execução do projeto, a equipe está preparada para adaptar a metodologia e utilizar esse dado novo como insumo de maneira que o produto final tenha uma qualidade melhor. A equipe estará constantemente pesquisando fontes de dados geoespaciais com melhor qualidade e resolução e também está aberta a indicações de fontes de dados por parte do Serviço Florestal Brasileiro.

3. Produtividade das equipes para o mapeamento de cada base temática, necessidade de aumentar a equipe para atender aos prazos: a REGEA conta com diversos profissionais (Analistas Plenos) que podem ser alocados no projeto caso seja necessário. Além destes profissionais, a empresa conta com um grande número de colaboradores especialistas em geoprocessamento. Além disso, a REGEA está firmando convênio com faculdades de tecnologia para viabilizar a contratação de diversos estagiários que estarão disponíveis para serem alocados na execução do projeto sob orientação dos Analistas Plenos, Revisores e Coordenador Geral. Dessa forma, existe um potencial para aumentar a equipe consideravelmente visando reduzir o tempo de execução do projeto, caso isso seja necessário.

4. Necessidade de troca de membros da equipe: conforme mencionado no item anterior, a contratada possui equipe sobressalente disponível caso seja necessário realizar a substituição de algum profissional que esteja na equipe do projeto e por algum motivo precise ser substituído.

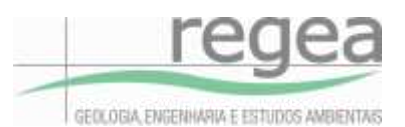

5. Tempo gasto com ajustes antes da aprovação definitiva dos produtos entregue: o cronograma de execução do projeto já foi elaborado considerando a possível necessidade de ajustes nos produtos entregues. Mesmo assim, para evitar que produtos sejam devolvidos, o Coordenador Geral por parte da REGEA irá manter contato próximo com os diversos atores (pontos focais dos estados, fiscais de contrato e equipe do SFB) para assegurar que a metodologia e a qualidade do dado que está sendo gerado atendo ao padrão esperado, evitando que algum produto tenha necessidade de ser refeito por completo. Mesmo assim, alguns ajustes podem ser necessários, o que já é previsto no fluxo de trabalho apresentado.

6. Burocracia interna do órgão para aprovação dos produtos entregues e prazo de pagamento das ordens de serviço por parte do IICA: a empresa já está considerando que pode haver alguma morosidade inerente à tramitação interna de documentos no órgão público, e para mitigar possíveis prejuízos advindos da falta de planejamento, a REGEA está preparada com valor em caixa para custear as equipes contratadas por um período mínimo necessário até que os primeiros produtos sejam aprovados e que as respectivas ordens de serviço sejam pagas pelo IICA. Dessa forma, não será necessário interromper o trabalho por motivo de demora na aprovação e pagamento dos produtos. No entanto, caso esse tempo de aprovação e pagamento se estenda excessivamente, isso poderá influenciar no ritmo de produção dos trabalhos, como impacto no cronograma. Por outro lado, caso a aprovação dos produtos e a realização dos pagamentos aconteça de forma mais célere, a empresa contratada terá condições de aumentar a equipe de trabalho e realizar as entregas em tempo menor do que foi proposto no cronograma inicial de cada plano de trabalho. Essa é uma via de mão dupla, pois a velocidade de resposta por parte do órgão poderá interferir na velocidade de produção por parte da empresa. Mas vale destacar que o compromisso da empresa é que o trabalho seja realizado da forma mais rápida possível, mantendo o padrão de qualidade dos produtos entregues.

Dessa forma, acredita-se que o projeto será executado dentro do prazo estipulado em contrato e de acordo com os cronogramas de execução contidos nos planos de trabalho de cada ordem de serviço.

### <span id="page-25-0"></span>**8 COMUNICAÇÃO**

A comunicação dos produtos entregues será realizada por meio de videoconferência na qual serão convidados os atores envolvidos no projeto: SFB, Pontos Focais de cada Estado e representantes do IICA.

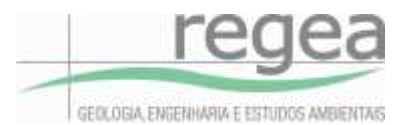

### <span id="page-26-0"></span>**9 TRANSFERÊNCIA DE CONHECIMENTO**

A transferência de conhecimento irá envolver a entrega de um roteiro metodológico e fluxos de trabalho com os passos necessários para replicar a metodologia desenvolvida para geração das bases temáticas.

Serão entregues também os bancos de dados desenvolvidos para a execução do projeto, além de scripts e árvores de decisão utilizadas no processamento de dados durante a execução do projeto. Todo material e informações necessárias para replicar a metodologia serão disponibilizados para o estado.

### <span id="page-26-1"></span>**10 ENTREGA**

A entrega será disponibilizada via comunicação eletrônica, e-mail, por meio de um link para acesso aos dados armazenados no GoogleDrive, e corresponderão a:

- Documento em formato digital .gdoc contendo relatório técnico das atividades realizadas;
- Arquivo Geodatabase (.gdb) contendo os seguintes feature datasets:
	- a. **Uso\_e\_Cobertura** no Sistema de Coordenadas GCS SIRGAS 2000. Contendo 01 feature dataset referente a classificação de uso e cobertura no, formato polígono, para a área desta OS, com classes descritas no edital quando existir ocorrência;
	- b. **Relevo** no Sistema de Coordenadas GCS SIRGAS 2000. Contendo 01 feature dataset, no formato polígono, com áreas de declividade superior a 45°, 01 feature dataset, no formato polígono, com áreas de topos de morro, 01 feature dataset, no formato polígono, com áreas de altitude superior a 1.800m, 01 feature dataset, no formato polígono, com áreas de bordas de chapada ou de tabuleiro, 01 feature dataset, no formato polígono, com áreas de áreas de uso restrito (Declividade entre 25° e 45°);
	- c. **Servidão\_Administrativa** no Sistema de Coordenadas GCS SIRGAS 2000. Contendo 01 feature dataset, no formato linha, com estradas públicas, 01 feature dataset, no formato linha com as linhas de transmissão de energia, 01 feature dataset, no formato linha com gasodutos e oleodutos e 01 feature dataset, no formato polígono com reservatórios destinados ao abastecimento ou à geração de energia. Cada item descrito acima terá sua respectiva área de Servidão Administrativa definida por meio de 01 feature dataset, no formato polígono.

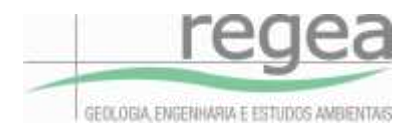

## <span id="page-27-0"></span>**11 REFERÊNCIAS BIBLIOGRÁFICAS**

ABADE, A.N.; CARVALHO-JUNIOR, O.A.de; GUIMARÃES, R.F.; OLIVEIRA, S.N.de. Comparative analysis of modis time-series classification using support vector machines and methods based upon distance and similarity measueres in the braziliam cerrado-caatinga boundary. **Remote Sensing**, n.7, p. 12160- 12191, 2015.

ANDERSON, J.R.; HARDY, E.E.; ROACH, J.T.; WITMER, R.E. Sistema de classificação do uso da terra e do revestimento do solo para utilização com dados de sensores remotos. Tradução de Harold Strang. Rio de Janeiro, IBGE, 1979. 78 p. (Série Paulo de Assis Ribeiro, n.9).

ANTUNES, M. A. H.; SIQUEIRA, J. C. S. Características das imagens RapidEye para mapeamento e monitoramento e agrícola e ambiental. *In*: SIMPÓSIO BRASILEIRO DE SENSORIAMENTO REMOTO, 16. (SBSR), 2013, Foz do Iguaçu. **Anais...** São José dos Campos: INPE, 2013. p. 547-554. DVD, Internet. ISBN 978-85-17-00065-2 (Internet), 978-85-17-00066-9 (DVD). Disponível em: <http://www.dsr.inpe.br/sbsr2013/files/p1253.pdf>. Acesso em: setembro de 2020.

ANTUNES, M.A.H.; DEBIASI, P.; SIQUEIRA, J.C.S. Avaliação espectral e geométrica das imagens RapidEye e seu potencial para o mapeamento e monitoramento agrícola e ambiental. Revista Brasileira de Cartografia Nº 66/1, p. 105-113. Rio de Janeiro, 2014. Disponível em: https://www.ide.ufrrj.br/geopostseropedica/upload/link/arquivos\_enviados/43899 texto%20do%20artigo-182754-1-10-20180815(1).pdf. Acesso em: 12 out. 2021.

BAND, L.E. Topographic partition of watersheds with digital elevation models. Water Resources Research,v.22, n.1, p.15-24, 1986. Disponível em: https://www.academia.edu/3461304/Topographic partition of watersheds with digital elevatio n\_models. Acesso em: 12 out. 2021.

BRASIL, DECRETO Nº 7.830, DE 17 DE OUTUBRO DE 2012). Disponível em: http://www.planalto.gov.br/ccivil\_03/\_Ato2011-2014/2012/Decreto/D7830.htm.

BRASIL. Lei n.º12.651, de 25 de maio de 2012. Disponível em[:](http://www.planalto.gov.br/ccivil_03/_Ato2011-2014/2012/Lei/L12651.htm) [http://www.planalto.gov.br/ccivil\\_03/\\_Ato2011-2014/2012/Lei/L12651.htm.](http://www.planalto.gov.br/ccivil_03/_Ato2011-2014/2012/Lei/L12651.htm) Acesso em: 12 out. 2021.

CÂMARA, G.; MONTEIRO, A. M. V. Conceitos básicos em ciência da geoinformação. In: CÂMARA, G.; DAVIS, C.; MONTEIRO, A. M. V. (org.). Introdução à ciência da geoinformação. São José dos Campos: Instituto Nacional de Pesquisas Espaciais - INPE, 2001. Disponível em: http://mtcm12.sid.inpe.br/col/sid.inpe.br/sergio/2004/04.22.07.43/doc/publicacao.pdf. Acesso em: 12 out. 2021.

CÂMARA, G.E.; MEDEIROS, J.S. Mapas e suas representações computacionais. In: ASSAD, E.D.; SANO, E.E. (coords.) Sistemas de Informações Geográficas: aplicações na agricultura. 2 ed. Brasília: Embrapa-CPAC, 1998. p.13-29.

CAMPBELL, J.B. Introduction to remote sensing. 4th Ed. The Guildford Press, 622 p.19 New York, 1996.

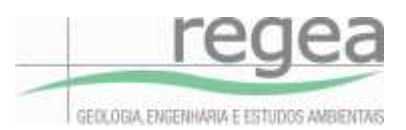

CATEN, A.; DALMOLIN, R.S.D.; PEDRON, F.A.; MENDOÇA-SANTOS, M.L Resoução especial de um modelo digital de elevação definida pela função wavelet. Pesquisa Agropecuária Brasileira (PAB), v.47, n.3, p.449-457. Brasília, 2012. Disponível em: https://www.scielo.br/pdf/pab/v47n3/18.pdf. Acesso em: 12 out. 2021.

COMISSÃO NACIONAL DE CARTOGRAFIA. Especificações técnicas para estruturação de dados geoespaciais vetoriais (ET-EDGV - Versão 3.0). Brasília, DF: Concar, 2017. 211 p. Disponível em: www.geoportal.eb.mil.br/portal/images/PDF/ET-EDGV-3\_0\_210518.pdf. Acesso em: 12 out. 2021.

CONGALTON, R. G., A comparison of sampling schemes used in generating error matrices for assessing the accuracy of maps generated from remotely sensed data. **Photogramm. Eng. Remote Sens.**, v.54, n.5, p.593-600, 1988.

CONGALTON, R. G.; GREEN, K. **Assessing the accuracy of remotely sensed data**: principles and practices. 2nd ed. Taylor & Francis Group, 2008. 201p.

CONGALTON, R.G. A review of assessing the accuracy of classification of remotely sensed data. **Remote Sens. Environ.**, v.37, p.35-46, 1991.

CONGALTON, R.G. Putting the map back in map accuracy assessment. *In*: LUNETTA, R.S.; LYON, J.G. (org.). **Remote Sensing and GIS Accuracy Assessment.** Florida: CRC Press Web. 2005. p. 1-14.

COSTA, C.R.; LUZ, N.B.; ARAKI, H.; ROSOT, M.A.D.; GARRASTAZÚ, M.C.; KRUEGER, C.P. Análise da exatidão cartográfica das imagens RapidEye adotadas no Inventário Florestal Nacional de Brasil (IFN-BR). In: Anais do XVII Simpósio Brasileiro de Sensoriamento Remoto, INPE. João Pessoa, 2015. Disponível em: http://marte2.sid.inpe.br/rep/sid.inpe.br/marte2/2015/06.15.15.25.13. Acesso em: 12 out. 2021.

ESA. Sentinel-2 -Overview -Sentinel Online. Disponível em: <https://sentinel.esa.int/web/sentinel/missions/sentinel-2/overview>. Acesso em: 12 out. 2021.

ESRI. About geocoding a table of addresses. Disponível em: [<https://desktop.arcgis.com/en/arcmap/10.3/guide-books/geocoding/geocoding-a-table-of](https://desktop.arcgis.com/en/arcmap/10.3/guide-books/geocoding/geocoding-a-table-of-addresses-about.htm)[addresses-about.htm>](https://desktop.arcgis.com/en/arcmap/10.3/guide-books/geocoding/geocoding-a-table-of-addresses-about.htm). Acesso em 12 out. 2021.

ESRI. Accuracy Assessment for Image Classification—Help | ArcGIS Desktop. Disponível em: <http://desktop.arcgis.com/en/arcmap/latest/manage-data/raster-and-images/accuracyassessment-for-image-classification.htm>. Acesso em: 12 out. 2021.

HENGL, T. Finding the right pixel size. Computers and Geosciences, v.32, p.1283-1298, 2006. Disponível em: https://www.academia.edu/1217947/Finding\_the\_right\_pixel\_size. Acesso em: 12 out. 2021.

IBGE – Instituto Brasileiro de Geografia e Estatística. Manuais Técnicos em Geociências, número 14. Acesso e uso de dados geoespaciais. Ministério da Economia. Diretoria de Geociências, Coordenação de Cartografia. Rio de Janeiro: IBGE, 2019. Disponível em: https://biblioteca.ibge.gov.br/visualizacao/livros/liv101675.pdf Acesso em: 12 out. 2021.

IBGE – Instituto Brasileiro de Geografia e Estatística. Manual Técnico de Geomorfologia. 2ª Edição. 2010.

IGARASHI, T. ALOS mission requirement and sensor specifications. Advances in Space Research, v.28, n.1, p. 127-131, 2001.

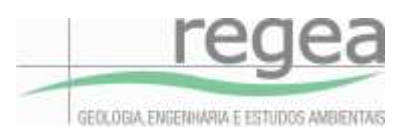

INPE, Manuais – Tutorial de Geoprocessamento, DPI/INPE, 2006. Disponível em: <http://www.dpi.inpe.br/spring/portugues/tutorial/modelos.html> Acesso em: 12 out. 2021.

INSTITUTO BRASILEIRO DE GEOGRAFIA E ESTATÍSTICA - IBGE. Noções básicas de cartografia. Manuais técnicos em geociências, n. 8. Rio de Janeiro: IBGE, 1999. Disponível em: https://biblioteca.ibge.gov.br/visualizacao/livros/liv8595\_v1.pdf. Acesso em: 12 out. 2021.

JUNIOR, E. A. M.; FERREIRA, M. C.; Estimativa de largura de rios, a partir de imagens do Google Earth e mapas de hierarquia fluvial, para o mapeamento de Áreas de Preservação Permanente na alta bacia do rio Jaguari, MG. Anais XVI Simpósio Brasileiro de Sensoriamento Remoto - SBSR, Foz do Iguaçu, PR, Brasil, 13 a 18 de abril de 2013, INPE.

MANTOVANI, J.E.; PEREIRA, A. Estimativa da Integridade da Cobertura Vegetal de Cerrado Através de Dados TM/Landsat. In: Anais do IX Simpósio Brasileiro de Sensoriamento Remoto, INPE. São Paulo, 1998.

MANTOVANI, J.E.; PEREIRA, A. Estimativa da Integridade da Cobertura Vegetal de Cerrado Através de Dados TM/Landsat. In: Anais do IX Simpósio Brasileiro de Sensoriamento Remoto, INPE. São Paulo, 1998. Disponível em: http://marte.sid.inpe.br/col/sid.inpe.br/deise/1999/02.11.10.57/doc/2\_168p.pdf Acesso em: 12 out. 2021.

MARTZ, L.W.; GARBRECHT, J. Digital elevation model issues in water resources modeling.Hydrologic and hydraulic modeling support with geographic information systems, ESRI Press, 2000. Disponível em: https://proceedings.esri.com/library/userconf/proc99/proceed/papers/pap866/p866.htm. Acesso em: 12 out. 2021.

MENEZES, P.R.; ALMEIDA, T. (org.). Introdução ao processamento de imagens de sensoriamento remoto. Universidade de Brasília (UNB). Brasília, 2012. Disponível em: http://www.cnpq.br/documents/10157/56b578c4-0fd5-4b9f-b82a-e9693e4f69d8. Acesso em: 12 out. 2021.

MENEZES, P. R.; COELHO NETTO, A L. Escala: Estudo de Conceitos e Aplicações. In: Anais do XIX Congresso Brasileiro de Cartografia, Recife, 1999. Disponível em: http://www.geocart.igeo.ufrj.br/pdf/trabalhos/Escala\_Conceitos\_Aplic.pdf. Acesso em: 12 out. 2021.

MOTTA, T. O. Área mínima mapeável: Qualidade da cartografia ambiental. Dissertação (Mestrado em Desenvolvimento Regional e Meio Ambiente, área de concentração em Gestão de Bacias Hidrográficas e Zonas Costeiras) – Universidade Estadual de Santa Cruz. Bahia, p. 95. 2010.

NORMA DA ESPECIFICAÇÃO TÉCNICA PARA AQUISIÇÃO DE DADOS GEOESPACIAIS VETORIAIS (ET-ADGV). VERSÃO 3.0. Ministério da Defesa - Exército Brasileiro - Departamento de ciência e tecnologia diretoria de serviço geográfico. 1ª Edição. 2018.

NORMA DA ESPECIFICAÇÃO TÉCNICA PARA AQUISIÇÃO DE DADOS GEOESPACIAIS VETORIAIS (ET-ADGV) VERSÃO 3.0. Ministério da defesa Exército Brasileiro Departamento de Ciência e tecnologia diretoria de serviço geográfico. 1° Edição. 2018. Disponível em: http://www.geoportal.eb.mil.br/portal/images/PDF/ET-ADGV\_3.0\_211218.pdf. Acesso em: 12 out. 2021.

OLOFSSON, G.M.F; HEROLD, M.; STEHMAN, S.V.; WOODCOCK, C.E.; WULDER, M.A. Good practices for estimation area and assessing accuracy of land change. Remote Sensing of Environment. 148, 42–

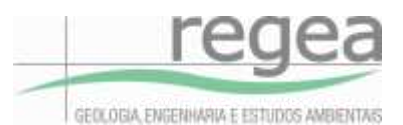

57. 2014. Disponível em: http://reddcr.go.cr/sites/default/files/centro-dedocumentacion/olofsson\_et\_al.\_2014\_-

good practices for estimating area and assessing accuracy of land change.pdf. Acesso em: 12 out. 2021.

RADOUX, J. ; BOGAERT, P. Good Practices for Object-Based Accuracy Assessment. Remote Sensing of Environment, v. 9, n. 7, p.646, 2017.

ROCHA, M.B.B.; ROSA, R. Caracterização do meio físico e monitoramento do uso da terra em 1985 e 2005 do município de Araxá – MG. Caminhos da Geografia, v. 9, p. 95-107, 2008.

ROVANI, F. F. M.; VIERA, M. Potencial social do município de Silveira Martins, RS: contribuição ao ZEE. Caminhos de Geografia, Uberlândia, v. 17, n. 58, p. 162-175, 2016. Disponível em: https://doi.org/10.14393/RCG175811. Acesso em: 12 out. 2021.

ROVANI, F. F. M.; WOLLMANN, C. A.; CASSOL, R. Potencial social do município de Barão de Cotegipe. Caminhos de Geografia, Uberlândia, v. 15, n. 52, p. 41-54, 2014. Disponível em: http://www.seer.ufu.br/index.php/caminhosdegeografia/article/view/26788/15958. Acesso em: 12 out. 2021.

SANO, E.E.; ROSA, R.; BRITO, J.L.S.; FERREIRA, L.G. Mapeamento semidetalhado do uso da terra do Bioma Cerrado. Pesquisa Agropecuária Brasileira , v. 43, p.153-156, 2008.

SANTOS, J. de R. C. dos; DIAS, L. J. B. da S.; CATUNDA, P. H. de A. Relatório Técnico de Recursos Hídricos Superficiais: hidrografia e hidrologia do Zoneamento Ecológico Econômico do Estado do Maranhão (ZEE) - Etapa Bioma Amazônico. IMESC. São Luís: 2019.

SERVIÇO FLORESTAL BRASILEIRO – SFB. Nota técnica Nº 68/2019/GECAF/DCF/SFB, Ministério da Agricultura, Pecuária e Abastecimento. Brasília/DF, 2019.

SERVIÇO FLORESTAL BRASILEIRO – SFB. Módulo de Cadastro Manual do Usuário v2. Ministério do Meio Ambiente - MMA. Brasília/DF, 2016. Disponível em: http://car.gov.br/public/Manual.pdf. Acesso em: 12 out. 2021.

SERVIÇO FLORESTAL BRASILEIRO – SFB. Nota técnica Nº 68/2019/GECAF/DCF/SFB, Ministério da Agricultura, Pecuária e Abastecimento. Brasília/DF, 2019.

STRAHLER, A.H.; BOSCHETTI, L.; FOODY, G.M; FRIEDL, M.A.; HANSEN, M.C; HEROLD, M.; MAYARUX, P., MORISETTE, J.T.; STEHMAN, S,V.; WOODCOCK, C.E. Global land cover validation: Recommendations for evaluation and accuracy assessment of global land cover maps. Luxemburg: Office for Official Publications of the European Communities, v. 51, n. 4, 2006.

TRIBE, A. Automated recognition of valley lines and drainage networks from grid digital elevation models: a review and a new method. Journal of Hidrology, v.139, p.263-293, 1992.

WU, W.; FAN, Y.; WANG, Z.; LIU, H. Assessing effects of digital elevation model resolutions on soillandscape correlations in a hilly area. Agriculture, Ecosystems and Environment, v.126, p.209-216, 2008b.